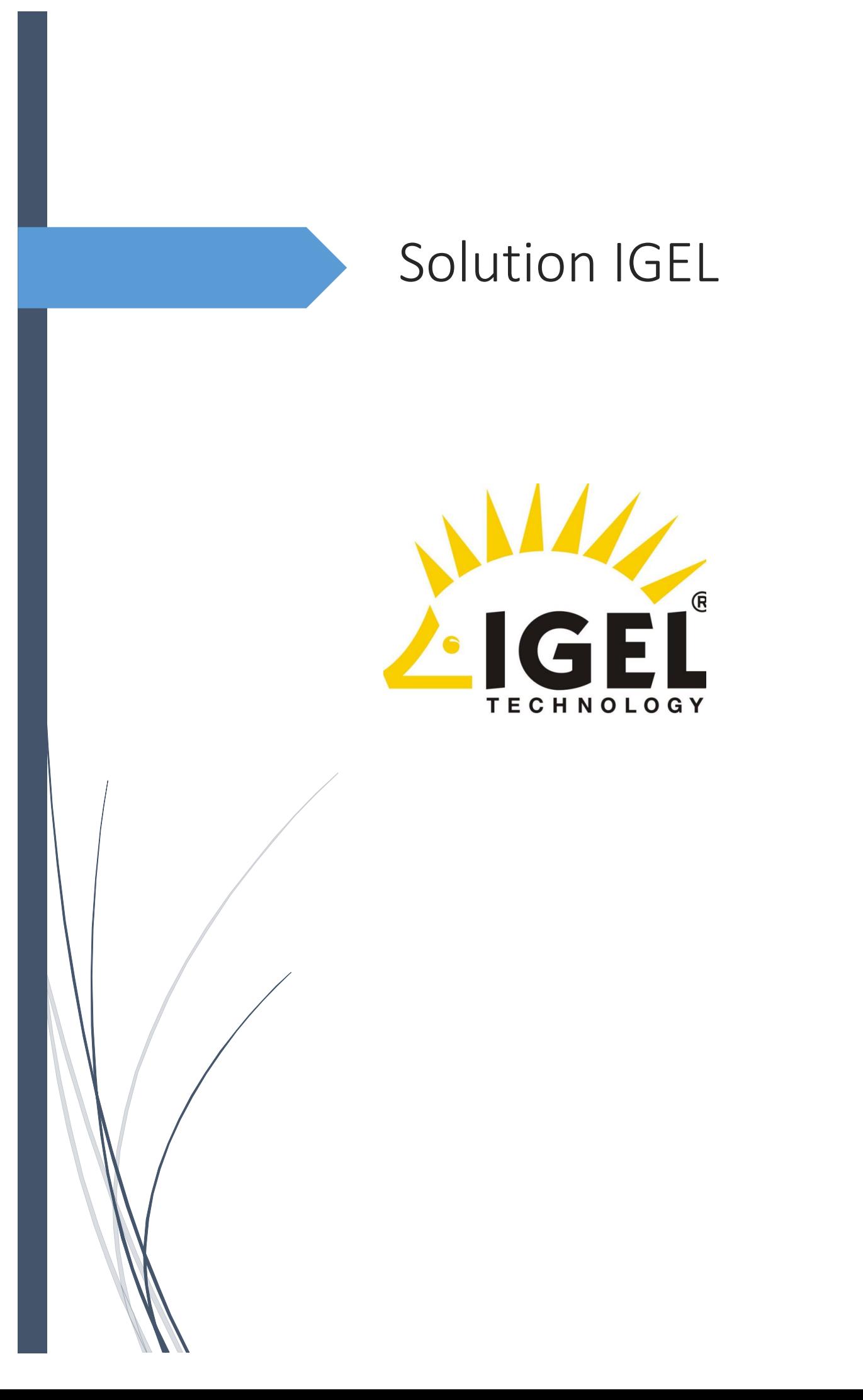

# Sommaire :

- 1) Présentation de la société.
- 2) Universal Converter Desktop 2 (UDC2).
	- o 2.1) Présentation de la solution Universal Desktop Converter 2 (UDC2).
	- o 2.2) Spécifications techniques de la solution Universal Desktop Converter (UDC2).
- 3) Universal Management Suite 5 (UMS5).
	- o 3.1) Présentation de la solution Universal Management Suite 5 (UMS5).
	- o 3.2) Spécifications techniques de la solution Universal Management Suite 5 (UMS5).

### 1) Présentation de la société:

IGEL Technology est l'un des principaux constructeurs mondiaux de périphériques clients légers. Il est numéro un en Europe pour les clients légers sous Linux. IGEL Technology est une société allemande et est leader du marché allemand depuis 2006.

## 2) Universal Desktop Converter 2 (UDC2)

### 2.1) Présentation de la solution Universal Desktop Converter 2 (UDC2).

Le logiciel client léger Universal Desktop Converter 2 (UDC2) offre une alternative au terminal client léger traditionnel. Le logiciel s'installe en tant que système d'exploitation sur les PC, les ordinateurs portables et une sélection de clients légers, et les transforme en un client léger permettant un accès sécurisé à la quasi-totalité des infrastructures informatiques centralisées, type Server-Based Computing (SBC), et aux postes de travails virtualisés (VDI). Les systèmes d'exploitation des terminaux sont unifiés et standardisés, et sont gérés de manière centralisée par la suite logicielle IGEL Universal Management Suite (UMS).

## 2.2) Spécifications techniques de la solution Universal Desktop Converter (UDC2).

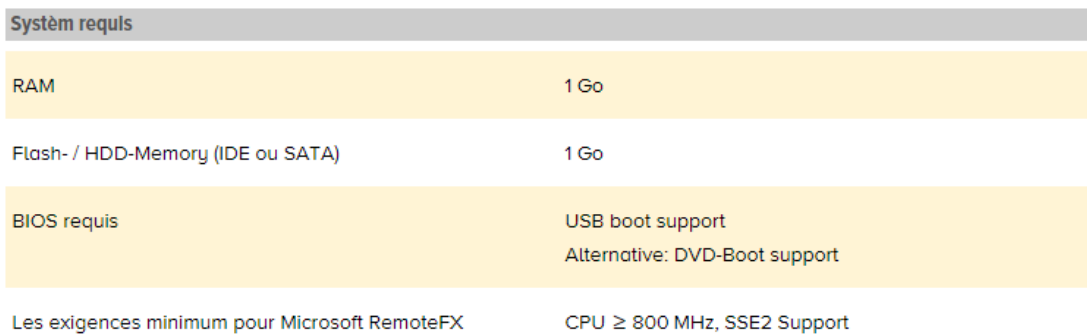

#### **CLIENTS LÉGERS SUPPORTÉS**

#### Plates-formes supportées

Acer Veriton N260G / Veriton N281G / Veriton N211OG

Dell / Wyse C90LE / C90LEW / D10D / D50D / R50L / Z50D / Z90Q7

Lenovo ThinkCentre M32

Advantech-DLoG MTC 6

#### Fujitsu

Futro S450-2 / Futro S550 / Futro S550-2 / Futro S700 / Futro S720 / Futro S900 / Futro S920 / Futro X913 / Futro X923

Samsung TC190 / TC240

 $HP$ t510 / t5565 / t5630w / t5730 / t5735 / t5745 / t610 / t620  $/$ t82

**Stone** N130 Notebook

**Onyx Healthcare** Venus-2220

Caractéristiques

Support driver total

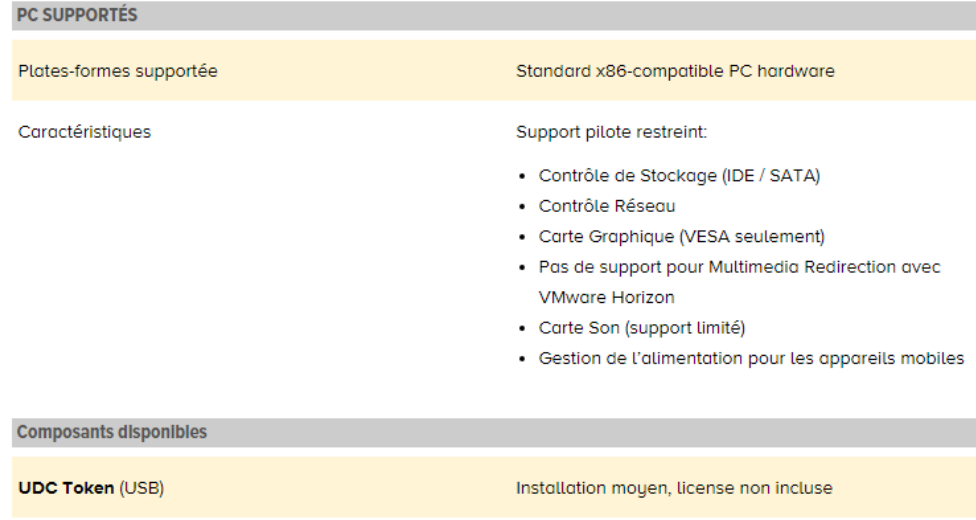

**UDCLX** 

token non inclus

# 3) Universal Management Suite 5 (UMS5).

## 3.1) Présentation de la solution Universal Management Suite 5 (UMS5).

Le logiciel IGEL Universal Management Suite (UMS) permet aux clients légers et aux clients Zero IGEL ainsi qu'à ceux d'autres fabricants ou à des PC convertis grâce au logiciel de conversion Universal Desktop Converter (UDC) (Ou sur lesquels l'agent Unified Management Agent (UMA) a été installé) d'être administrés à distance. Grâce à sa structure ouverte et adaptée au réseau, il peut être rapidement intégré dans toute infrastructure existante et offre un maximum de sécurité et de fiabilité.

Utilisations types :

- Configuration automatique des clients légers et zéro avec le profil approprié lorsqu'ils sont rattachés au réseau pour la première fois.
- Changement des paramètres du terminal et/ou de ses protocoles.
- Réinstallation de l'image sur les matériels lorsqu'un nouveau firmware est disponible, diagnostics et assistance.

## 3.2) Spécifications techniques de la solution Universal Management Suite 5 (UMS5).

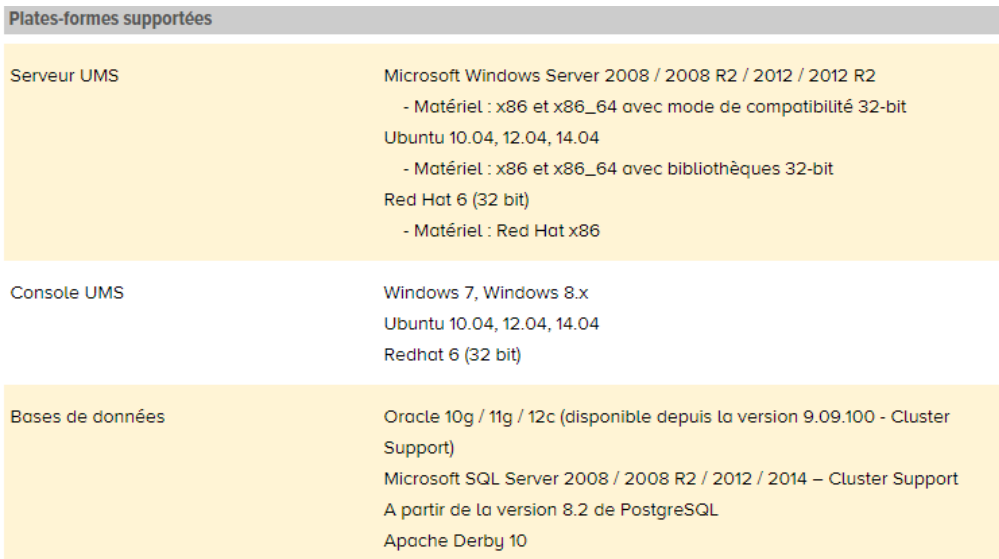

Paramètres de sécurité

Communication SSL

Authentification Utilisateur / Mot de passe

Groupes du répertoire actif pouvant être utilisés pour l'administration des droits d'accès

Certificats client locaux

Fonctionnalité de sauvegarde fiable et complète

Mode panne

Langues supportées

Français

Anglais

Allemand

Hollandais

Chinois (Simplifié, Traditionnel)

Espagnol

Italien

UMS complete installation

- At least 1 GB of RAM (2 GB recommended)
- At least 1 GB of free HDD space (plus database system)

Individual console installation

- At least 512 MB of RAM (1 GB recommended)
- At least 250 MB of free HDD space  $\blacksquare$
- Java Web Start Console: Java 1.8.0\_40 or newer required  $\blacksquare$